# September 21, 2021 — 1.2136 Service Update

### **Production Tenant Features**

### **eCommerce Functionality**

- **Refund/Credit to Gift Card Updates:**Initiating an automatic refund now refers to the new payment settings added in Version 1.2132 to determine whether the refund is made to a new or existing gift card, instead of only refunding to a new gift card by default. Additionally, when a credit or refund has been made to a new gateway gift card, the ability to resend the new gift card email to the billing contact is now supported. This option (a "Resend New GC Email" button) is available from the credit payment section of an order's payment information or the refund payment section on the order in the Admin UI.
- **Amazon Pay Capture Window**: Orders created with Amazon Pay payment methods previously failed capture after they were in Pending status for 7 days and did not support manual payment capture. However, Amazon has a 30-day window for capture on a payment authorization. Kibo Composable Commerce Platform payment processes have now been updated to support Amazon's longer capture window, and will not forcibly fail the order while the pending payment is still valid in Amazon.

### **Order Management Functionality**

- **Suggestion Test UI:**As part of ongoing updates to the UI, a new Suggest Debug page of Order Routing will allow to user to test detailed routing [suggestion](https://apidocs.kibocommerce.com/?spec=orderrouting#overview) calls by configuring the desired item data, as well as generating the inventory response and routing group information. This is an expansion to the capabilities currently provided by the existing Suggestion Logs page, which only retrieves logs for a suggestion already performed via API. See the Order [Routing](http://docs.kibocommerce.com/help/order-routing-overview) UI guide for more information.
- **Shipping & Location Settings Updates**: The shipping carrier site settings now list the available carriers in a dropdown menu instead of a horizontal row displaying all carriers by default. This better supports adding more carriers in the future while maintaining a better user experience. Likewise, the display of carrier options in location group configurations has been updated to better display the enabled carriers, printing options, and other related settings including the supported box types. Functionality has not changed, only the UI layout. See the [shipping](http://docs.kibocommerce.com/help/shipping-carriers) settings and [location](http://docs.kibocommerce.com/help/location-groups) group settings documentation for more information.
- **Transfer Setting Rename:** In the general site [settings,](http://docs.kibocommerce.com/help/general-settings) the "Transfer" button to enable transfer shipments has been renamed to "BOPIS Transfer" for better clarity in the future. The functionality has not changed; this button will determine whether transfers are allowed to be created to fulfill BOPIS shipments or not.
- **More HTML API Support:** As a follow-up to the 1.2130 update to add HTML support for printing pick list and pick wave documents from the API, the same functionality has been extended to the shipment packing slips ([shipments/{shipmentNumber}/rendition/html](https://apidocs.kibocommerce.com/?spec=fulfillment#get-/commerce/shipments/-shipmentNumber-/rendition/html)), return receipts ([fulfillment/returns/{returnId}/receipt/html](https://apidocs.kibocommerce.com/?spec=fulfillment#get-/commerce/fulfillment/returns/-returnId-/receipt/html)), order summaries [\(](https://apidocs.kibocommerce.com/?spec=fulfillment#get-/commerce/shipments/-shipmentNumber-/order-summary/html)[fulfillment/orders/{orderId}/summary/htm](https://apidocs.kibocommerce.com/?spec=fulfillment#get-/commerce/fulfillment/orders/-orderId-/summary/html)[l](https://apidocs.kibocommerce.com/?spec=fulfillment#get-/commerce/shipments/-shipmentNumber-/order-summary/html) and shipments/{shipmentNumber}/order-

summary/html), and order pick sheets [\(pickwaves/{pickWaveNumber}/order-pick-sheets/html](https://apidocs.kibocommerce.com/?spec=fulfillment#get-/commerce/pickwaves/-pickWaveNumber-/order-pick-sheets/html)). When GET calls are made to these endpoints, the responses will be in HTML format and can be printed.

- **Custom BPM Enhancement:** In the standard BPM for transfer shipments, when a transfer order is shipped to the receiving location then the assignedLocationCode field would be updated to the receiving location. However, this did not occur for custom SAP BPMs using a workflow state of SHIPPED instead of VALIDATE\_INCOMING\_TRANSFER. This required those implementations to make additional API calls during the transfer process. Now, that behavior has been added to the logic supporting that custom workflow and the assigned location will automatically update when a transfer ships.
- **Import Order Queue Update:** The order import process used by OMS-only clients (including Curbside-only clients) to pull orders into KCCP from their front-end is no longer dependent on the payment service. This means that if the payment service is down, then orders are still able to be imported successfully for fulfillment and then processed once the service is available again.
- **Expected Delivery Date in Admin UI:** The Expected Delivery Date field added in Version 1.2132 is now also displayed in the shipment details tab of the Order Admin UI if a date has been set for the shipment from the Fulfiller UI or API. This allows the expected dates for STH, BOPIS, Curbside, and Transfer shipments in addition to Delivery to be easily referenced by customer service representatives and administrators.

#### **Translated OMS Functionality**

- **Tax Overrides:** As a follow-up to recent tax override enhancements for translated APIs in Version 1.2128, those overrides (itemTaxRateOverride and shippingTaxRate) are now passed to the appropriate Commerce APIs during order creation. This allows the proper tax rates to be used when calculating the item totals for implementations based on transated APIs. Thus, updating the unit prices in the Admin UI will result in the tax rates being [appropriately](http://docs.kibocommerce.com/help/translated-oms-overview) re-adjusted based on the override rates and the unit price change. See the Translated API user guides for more information about the APIs as needed.
- **Order Import API:** The Import Order API now improves the importation of historical OMS orders for upgraded clients using the translated APIs. These OMS orders are displayed in the Admin UI, the same way as orders imported from the previous version of eCommerce – no edits are allowed, though order data may be viewed. Only orders in the fulfilled or canceled statuses can be imported into KCCP from Classic using this API. See this API documentation in the [Translated](http://docs.kibocommerce.com/help/translated-oms-overview) API user guides.
- **Custom Data:** Improvements have been made to the Translated OMS APIs so that they can pull custom order data from an order's shipment objects. The Kibo Composable Commerce Platform tracks custom data at the shipment level and does not allow it to be edited at the order level (any changes to custom data in the UI will be present only on the order's shipments). This also allows custom data to be displayed in transaction logs, though if you want to retrieve custom data via API call then you must use the Get Shipment API instead of Get Order. See the [Translated](http://docs.kibocommerce.com/help/translated-oms-overview) API user guides for more information about the APIs as needed.

### **Production Sandbox Features**

#### **eCommerce & Order Management Functionality**

- **Appeasement Reasons:** The [Fulfiller](http://docs.kibocommerce.com/help/buy-online-pickup-in-store#provide-to-customer) UI now allows BOPIS shipments to be edited during the final Provide to Customer step, in which the quantity or unit price can be altered. Doing so will prompt the user to select an appeasement reason for the change. In the [Admin](http://docs.kibocommerce.com/298831/1425011-edit-order-items#edit-unit-price-3) UI, these values can also be changed at the line item level (including allowing for unit price adjustments on fulfilled shipments) and will also prompt an appeasement reason to be selected. Making any other shipment-level adjustments will also require a reason to be provided. These changes are then reported in the audit logs for that shipment history. Although a list of standard appeasement reasons are provided by default, this list can be customized via the Refund [Reasons](http://docs.kibocommerce.com/help/refund-reasons-before) Arc.js action.
- **Refund/Credit to Gift Cards Updates:** Additional updates to support the refunding to new gift cards functionality have been made. The Auto [Refund](https://apidocs.kibocommerce.com/?spec=commerce#post-/commerce/returns/-returnId-/autorefund) API has been updated to refer to the user's selection of refunding to a new gift card when handling a return. When a return has been created but a refund has not yet been issued, the return details page in the Admin UI will have the option to "Refund to New Gift Card." When selected, any refunds made on the return will then be made to new gift cards. You must enable the "Display Refund to New Gift Card Selection" button in the general site [settings](http://docs.kibocommerce.com/help/general-settings) for this option to be available on the returns page.
- **Audit Log for Credits/Refunds:** As a follow-up to the feature to process credits to either a new gateway gift card or an existing gift card, credits made to new cards will now be reported in audit log entries. These logs are displayed when viewing order details in the Admin UI and include information about the transaction ID, the original payment information, and the amount credited. Likewise, audit log entries for refunds (which are not restricted to only gift cards, but all refund cases) will also be displayed with this transaction, payment, and refund amount data. See the [Admin](http://docs.kibocommerce.com/help/view-orders-and-shipments) UI guide for where these audits are located.
- **Refund API Update:** The Auto [Refund](https://apidocs.kibocommerce.com/?spec=commerce#post-/commerce/returns/-returnId-/autorefund) API can now account for return processing and shipping/handling fees when calculating the refund amount. This API now supports fields for the line item ID, return processing fee, and a Boolean flag indicating whether or not to include the S&H fee in the return. These options can also be set when [initiating](http://docs.kibocommerce.com/help/refund-a-return) a refund in the Admin UI. This will support an update in an upcoming release that will allow KCCP to track these values and better communicate refund amounts to Order Admin UI users.
- **Backorder Release Update:** Backorders void and re-auth credit card payments upon release, but previously they would be sent to Customer Care when there were no payments to re-auth. For instance, payments made through store credit or PayPal are fully captured upon order placement and cannot be re-authed later. In these cases where payment has already been fully processed and does not need to be authorized and captured again, the backorder will now be successfully released for fulfillment without going to Customer Care first.

### **Order Management Functionality**

**Expected Delivery Date Update:** A shipment's Expected Delivery Date is now displayed in both the Order Preparation step for BOPIS/Curbside shipments and the Delivery Preparation step (in addition to the fulfillment type and delivery notes) for Delivery shipments in the Fulfiller UI. By default, calendar icons to change this date are always displayed but can be hidden by toggling off the displayExpectedDeliveryCalendarIcon setting in the customization theme.

**Import Order Part Numbers/SKUs:** If an item is not found in inventory records when importing STH orders via the Create Order API, then KCCP will set its Product Number and SKU as the values that were passed in with the Import Order API call. Previously, the Product Number and SKU would not be populated if inventory wasn't found even if those values were provided in the import call. See the API documentation [here](https://apidocs.kibocommerce.com/?spec=commerce#get-/commerce/orders).

### **eCommerce Functionality**

- **CyberSource Apple Pay Support:**The [CyberSource](http://docs.kibocommerce.com/help/cybersource-decision-manager-application) Decision Manager app now supports Apple Pay. When configuring the Decision Manager application, there is now an additional check box for Apple Pay that will enable the app to process fraud checking for payments made through with Apple Pay.
- **Item Sold Out Notice:** If a customer puts items in a cart and then the items are sold out before they complete the checkout process, they will now receive an error informing them that the item is out of stock. Previously, no error was provided – the item would simply be removed from the checkout.

## **Bug Fixes**

The following list summarizes resolved issues for this release.

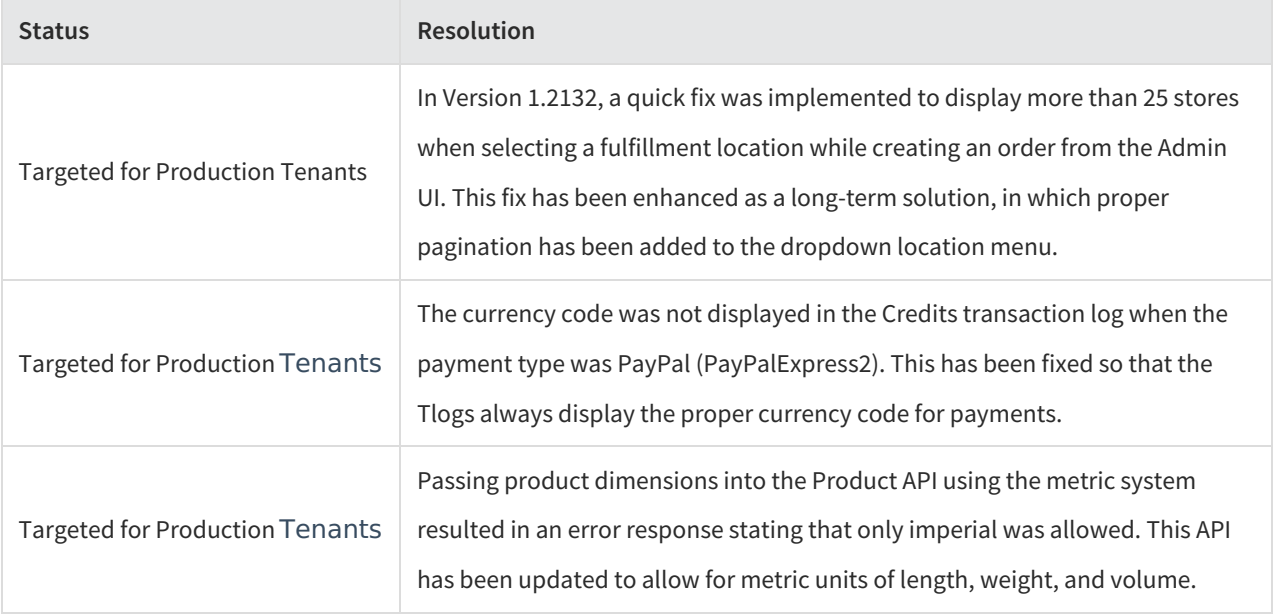

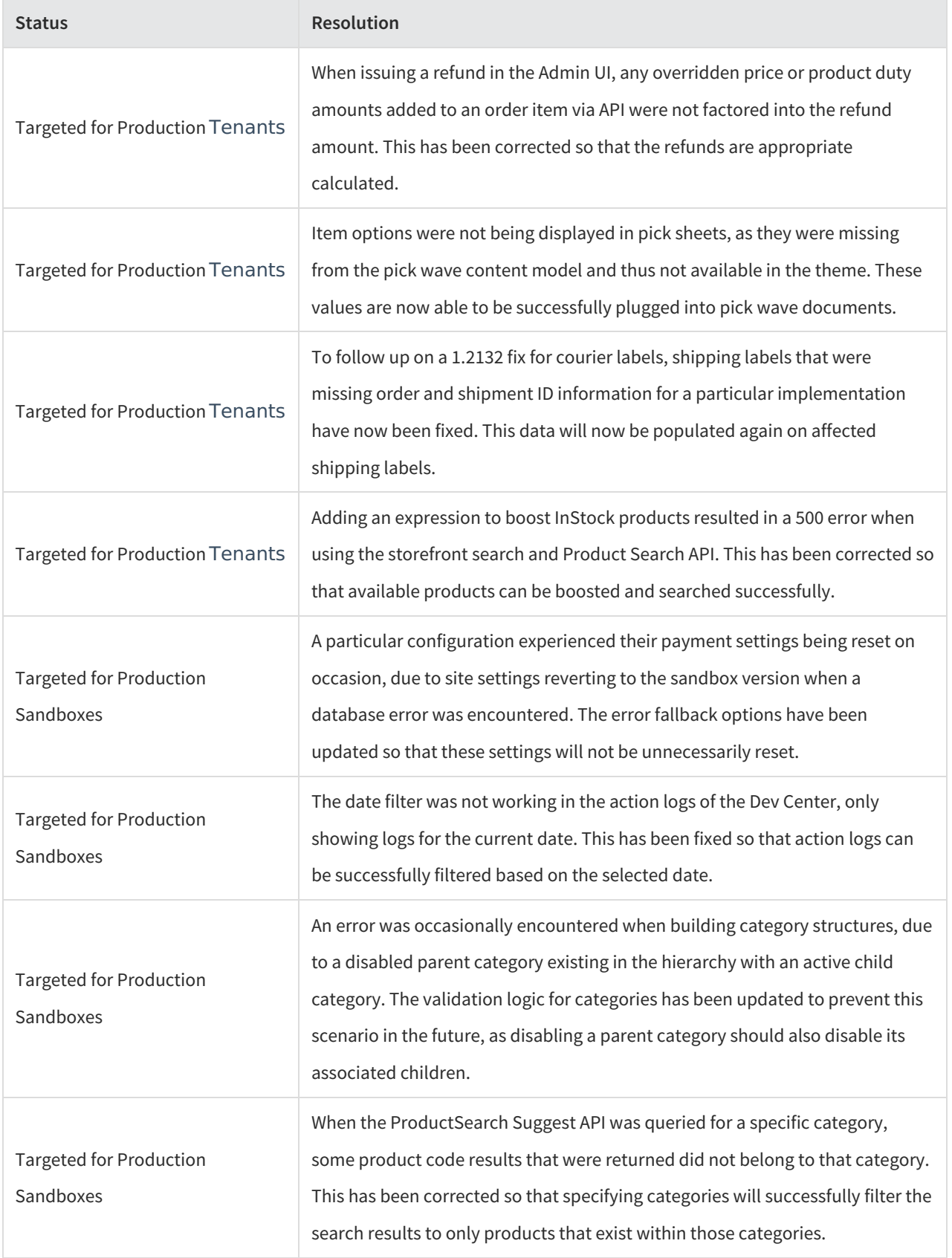

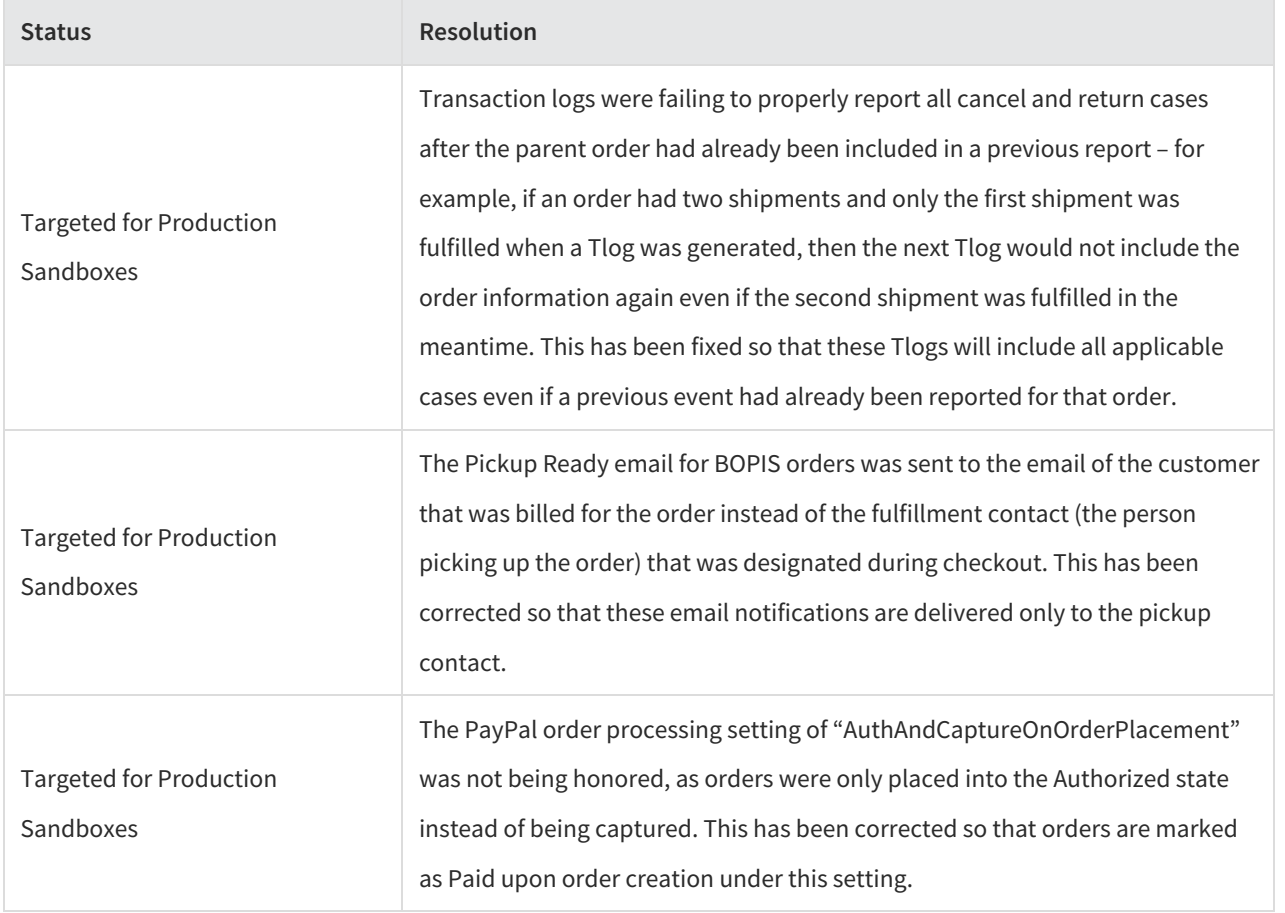